# **PyCAMA - Support #26231**

# **[PyCAMA] Verify configuration of PyCAMA for daily extractions**

06/08/2020 11:29 AM - Maarten Sneep

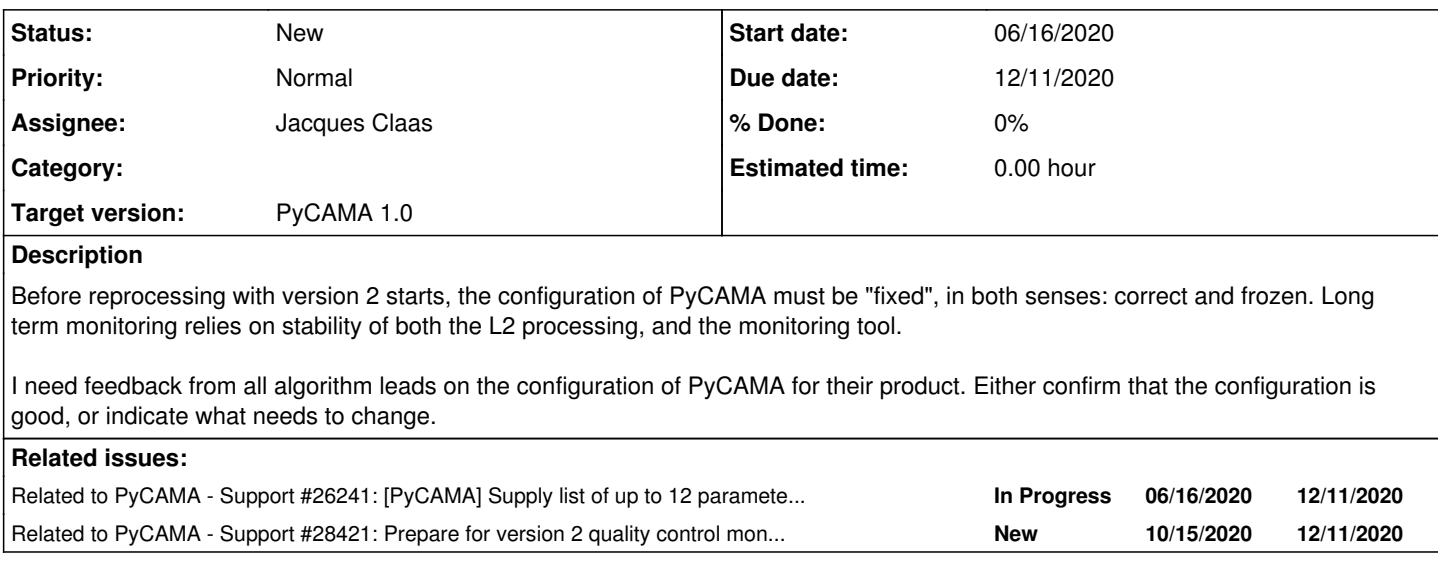

# **History**

## **#1 - 06/08/2020 11:34 AM - Maarten Sneep**

*- Related to Support #26241: [PyCAMA] Supply list of up to 12 parameters you want to follow over time added*

# **#2 - 06/10/2020 11:36 AM - Maarten Sneep**

*- Start date changed from 06/08/2020 to 06/16/2020*

## **#3 - 07/02/2020 02:45 PM - Maarten Sneep**

*- Assignee set to Jacques Claas*

## **#4 - 08/25/2020 03:17 PM - Athina Argyrouli**

For the CLOUD PyCAMA configuration for daily extraction, the current format is in general in good shape from our perspective. Two points could be improved if there is any potential for updating/changing the configuration. Those are the following:

- Is the latitude grid in the zonal average plots fixed? For the cloud parameters, it looks too dense for a daily average plot, whereas usually when we create such type of zonal mean plots we use a latitude grid of 5 degrees. Is it possible to adjust this?
- Adjusting the boundaries for global maps and histograms of the parameters RMS and RMS\_CRB from the current range  $[0 0.1]$  to  $[0 0.01]$  is suggested.

#### **#5 - 08/26/2020 09:37 AM - Maarten Sneep**

#### Athina Argyrouli wrote:

For the CLOUD PyCAMA configuration for daily extraction, the current format is in general in good shape from our perspective. Two points could be improved if there is any potential for updating/changing the configuration. Those are the following:

• Is the latitude grid in the zonal average plots fixed? For the cloud parameters, it looks too dense for a daily average plot, whereas usually when we create such type of zonal mean plots we use a latitude grid of 5 degrees. Is it possible to adjust this?

The latitude bands for the zonal average can be adjusted independently from the world-plot (in the original version of the zonal average the two were linked). This is not an issue, this can be set for individual products.

Adjusting the boundaries for global maps and histograms of the parameters RMS and RMS\_CRB from the current range [0 – 0.1] to [0 – 0.01] is suggested.

Will do.

# **#6 - 08/26/2020 01:28 PM - Athina Argyrouli**

#### Thank you Maarten!

Since the latitude bands for the zonal average plots could be adjusted independently, could you please select a grid with a resolution of 5 degrees? At the moment, it seems much finer and the zonal plots have noisy spikes.

#### **#7 - 08/26/2020 01:41 PM - Maarten Sneep**

Athina Argyrouli wrote:

Thank you Maarten!

Since the latitude bands for the zonal average plots could be adjusted independently, could you please select a grid with a resolution of 5 degrees? At the moment, it seems much finer and the zonal plots have noisy spikes.

Yes. This will be part of the next (post-DDS2B) delivery.

# **#8 - 10/15/2020 10:10 AM - Maarten Sneep**

*- Related to Support #28421: Prepare for version 2 quality control monitoring. added*

#### **#9 - 10/15/2020 10:29 AM - Maarten Sneep**

*- Due date changed from 09/04/2020 to 12/11/2020*

#### **#10 - 11/11/2020 02:45 PM - Klaus-Peter Heue**

For the ozone daily reports, a few plotting details might be updated. For NRTI "Figure3: Fraction of pixels with specific warnings and errors during processing" is not readable, I suggest dividing it into two plots and and skip the lines between the markers. NRTI Figure 10&35 "DOAS fit wavelength shift" change the scales to "-0.02 to 0.02" figure 11&36 "DOAS fit wavelength squeeze" change scales to "-0.003 to 0.003" NRTI please include "INPUT\_DATA/surface\_albedo"

OFFL please include "DETAILED\_RESULTS/effective\_albedo" in the plots

#### **#11 - 11/11/2020 03:20 PM - isabelle de smedt**

For HCHO the daily reports look fine. Some scales could be better adapted:

Figure 10: Map of "Airmass factor total precision": [0 , 2] Figure 15: Map of "DOAS fit RMS (first interval)": [0 , 0.004] Figure 16: Map of "HCHO slant column correction": [-3e-04 , 3e04] [mol/m²] Figure 33: Histogram of "HCHO vertical column"Histogram of "HCHO vertical column: [-5e-04 , 5e-04] Figure 45: Histogram of "HCHO slant column correction": [-5e-04 , 5e-04]

Thank you. Isabelle

# **#12 - 12/01/2020 05:30 PM - Ronny Lutz**

For L2\_CLOUD, we would like to ask to add the following parameters for the daily extraction such that they can be used also for the time dependent monitoring:

/INPUT\_DATA/surface\_albedo\_nir (only available since UPAS 2.1.3) /INPUT\_DATA/continuum\_reflectance\_oxygen\_Aband

The OCRA cloud fraction was missing in the beginning, but it seems that /DETAILED\_RESULTS/cloud\_fraction\_apriori has already been added to the daily extraction such that it can be included for the time dependent monitoring

Concerning the daily pdf reports:

NRTI: Figure 15 (OCRA cloud fraction):

- please reverse the colorbar from white(0)-blue(1) to blue(0)-white(1) to be consistent with Figures 4 and 7.

- the cloud\_fraction\_apriori is always provided, even when ROCINN is not triggered. While Figures 4-14 have gaps at pixels where ROCINN was not triggered, the OCRA Figures 15-17 should be gapless. Is this an issue of the data selection/extraction process?

OFFL: Figure 17 (OCRA cloud fraction):

- please reverse the colorbar from white(0)-blue(1) to blue(0)-white(1) to be consistent with Figures 6 and 9.

- the cloud fraction apriori is always provided, even when ROCINN is not triggered. While Figures 6-16 have gaps at pixels where ROCINN was not triggered, the OCRA Figures 17-19 should be gapless. Is this an issue of the data selection/extraction process?

Thanks, Ronny